### **DAFTAR ISI**

#### Halaman

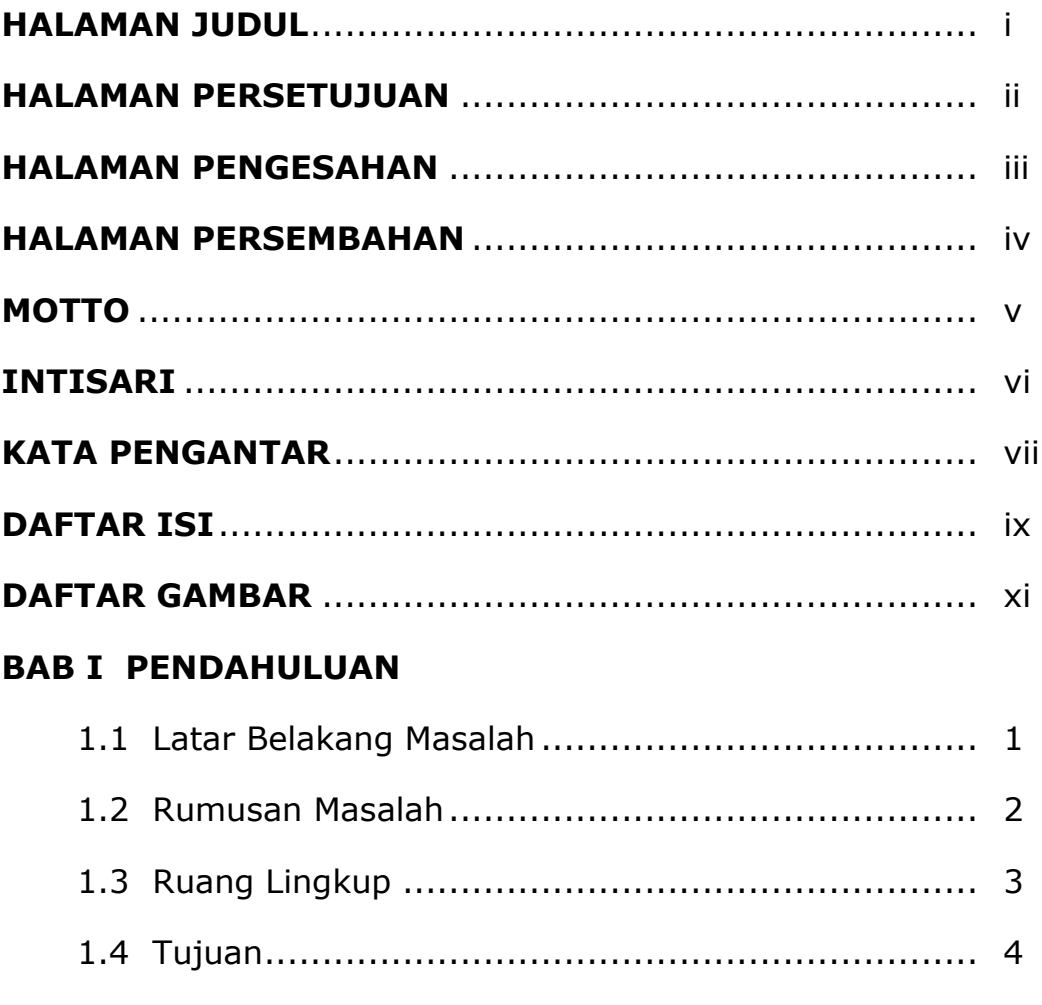

### BAB II TINJAUAN PUSTAKA DAN LANDASAN TEORI

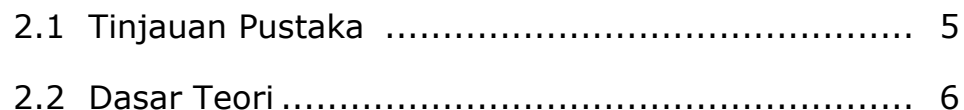

## **BAB III ANALISIS DAN PERANCANGAN**

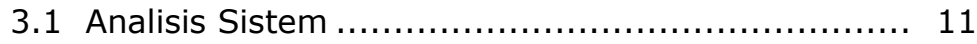

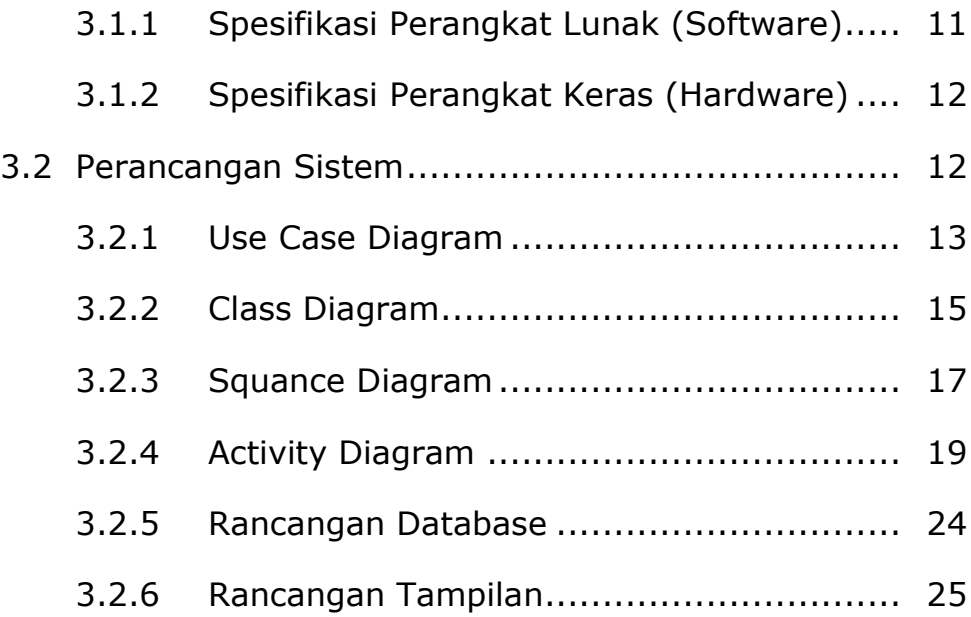

### **BAB IV IMPLEMENTASI DAN PEMBAHASAN SISTEM**

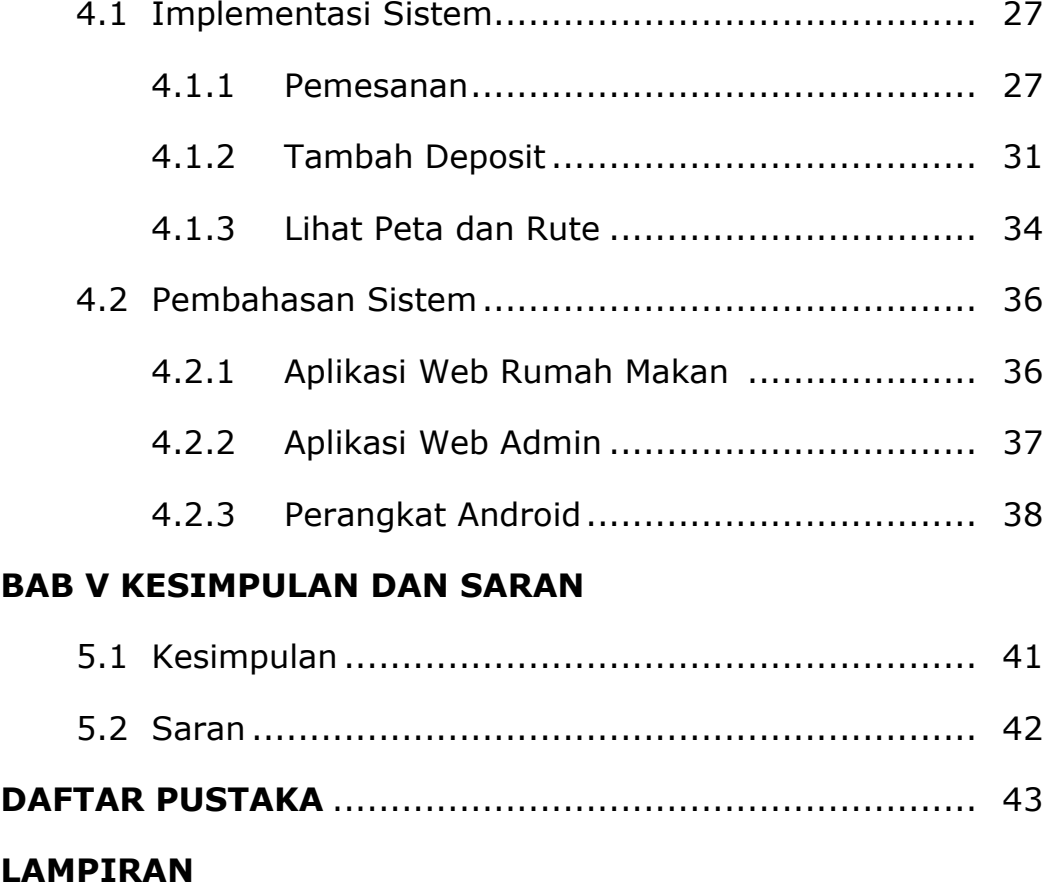

# **DAFTAR GAMBAR**

### Halaman

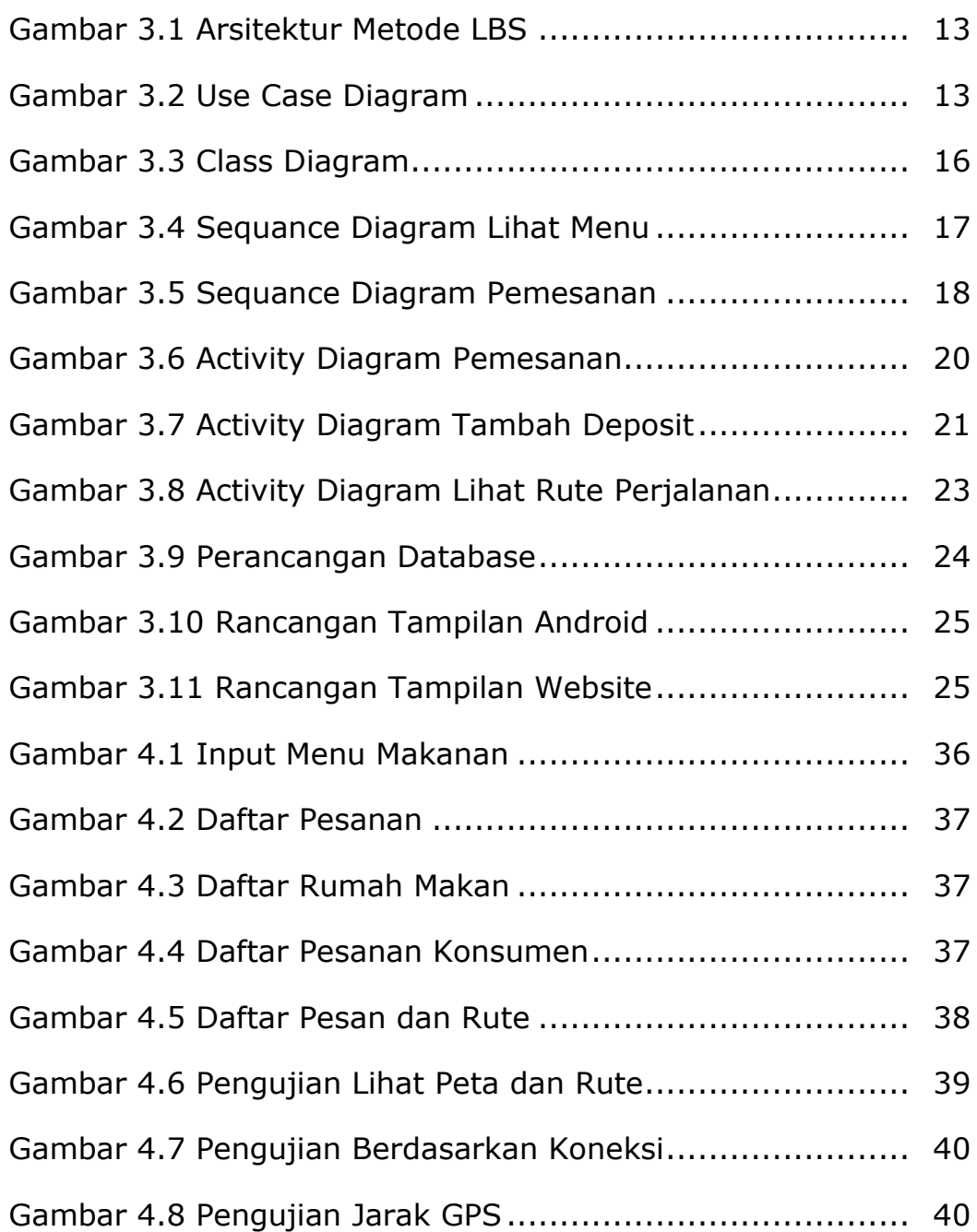